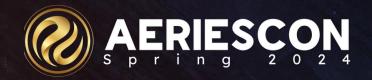

# Specialty Transcripts/Enhanced Design

Subtitle: Session421-1

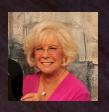

Leeni Mitchell | Aeries Trainer March 08 2024

Information shared throughout this presentation is the property of Aeries Software. Information or images may not be reproduced, duplicated, or shared without the prior written consent of Aeries Software.

# Outcomes

### In this session, you will become familiar with:

Maintaining Specialty Course Records

Transcript Indicator Definitions (District-wide)

1-column Enhanced Transcript Style with new features

Custom Score Translations (Things To Print)

Add-On Graduation Requirements/Endorsements

# Specialty Course Records CTE Dual Enrollment College Only

### Overview:

It is crucial that Course records are populated appropriately and maintained for proper state reporting.

- Course table is district-based, not school based
- Inactivate courses that are no longer offered
  - Click References button to see related records
- Similar course offerings can be adjusted with different values on the Master Schedule Table (school-based) for some of the California Specific Fields:
  - Course Content Subcategory
  - AP/IB Course Code Cross Reference

### **General Tab**

- Course ID (CRS.CN)
- Course Title (CRS.CO)
- Default Credit (CRS.CR)
- Subject Area Codes (CRS.S1-S5) Important for Grad Requirements

### Other Tab

Course Level (CRS.CL)

24-Dual Credit College Course

30-Advanced Placement (AP)

37-IB Higher Level

38-IB Standard Level

### **CA Specific Fields**

Key fields used for CALPADS Reporting and Graduation Status/UC Entrance Requirements

# Courses - Top Tabs

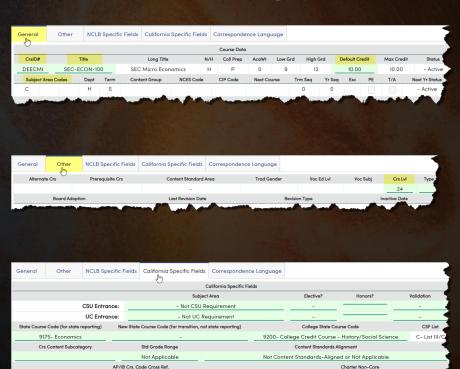

### Shows links to other tables

MST Classes (MST)

SMS Classes (SMS)

Standards (STN)

Career Pathways (CCP)

College Articulations (CCC)

Course Fees (CRF)

Course Documents (CDC)

Course Composites (CMP)

## Characteristics (CCH)

Allows multiple characteristics tag to be associated with courses, unlike Course Type values, which are limited to one per course

Transcript Indicators can be set using Course characteristics.

# Courses – Bottom Tabs

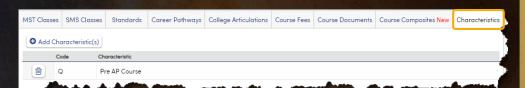

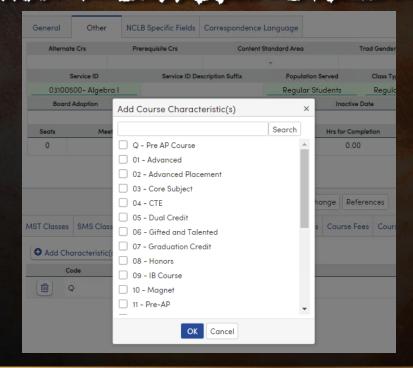

# **Transcript Fields for College Credit**

College Courses MUST be properly marked on the Transcript in order to extract properly for CALPADS reporting. There are several fields that will only appear the course entered is marked as College (CRS.CL=23 or 24)

- **School of Dual Enrollment** <u>MUST</u> have the local district school the student is attending, whether they receive high school credits at that school for the course or not.
- College Credit Hours <u>MUST</u> be greater than 0. It is a local decision as to what value is entered. Some Districts use the number of college credits were awarded. Important when only a portion of the students receive college credit.

| 2019- | 2019-2020   Soaring Eagle College |                              |                         |                     |           |                                                              |    |    |         |        |         |       |                   | Grade 11   | Spring |
|-------|-----------------------------------|------------------------------|-------------------------|---------------------|-----------|--------------------------------------------------------------|----|----|---------|--------|---------|-------|-------------------|------------|--------|
|       | Schl                              | Year                         | Tm                      | Grd                 | Crs ID    | Std Course Title                                             | RT | СР | N/H     | Mark   | Atmp    | Comp  | Special Crs Title | Indicators | More   |
|       | 17099                             | 2019-2020                    | 2                       | 11                  | DEART1    | SEC-ART101                                                   |    | Р  | Н       | Α      | 10.00   | 10.00 |                   |            | Less   |
|       | Citizen<br>Dual Er                | d Abs: 0 Ur<br>ship: Section | nexc<br>on: 0<br>edit 9 | used<br>St<br>Schoo | aff: Date | Suspended: 0 Tard<br>e of Completion:<br>Level Courses): 994 | _  |    | aming E | agle H | igh Sch | ool   |                   |            |        |

# College Only vs Dual Credit Courses

- School Taken must be the actual college issuing credit. If the college is not listed, add it to the Course History table (CHI).
- Course listed MUST have Course Level = College (23 or 24)
- Staff ID should be matched to local Staff record with a SEID for the local teacher; or left blank if not taught by a teacher in the district.
- College Credit Hours MUST be greater than 0.
- School of Dual Enrollment MUST be the district school the student attends.

#### College Credit Only Course - CL=23

- Credits do NOT count towards graduation and are NOT included in GPA calculations
- · Student already received college credit
- Must be listed in HIS table to count towards CCI
- Can be suppressed from printing on transcript

#### Dual Credit Course - CL=24

- Student receives credits towards graduation
- MAY receive college credit if requirements met
- If students meets requirements to receive college credit also, will count towards a students CCI Indicator status

# Course Table Security

| Table                                              | Permission                                    | Description                             |
|----------------------------------------------------|-----------------------------------------------|-----------------------------------------|
| Courses (CRS)                                      | Read                                          | View Course Information                 |
|                                                    | Insert                                        | Add Courses                             |
|                                                    | Update                                        | Edit Course Information                 |
|                                                    | Delete                                        | Delete Courses                          |
| Update Code Table (COD)                            | Read                                          | View Codes                              |
|                                                    | Insert                                        | Add Codes                               |
| Add codes to populate certain fields on            | Update                                        | Edit Codes                              |
| the <b>Courses</b> page.                           | Delete                                        | Delete Codes                            |
| In addition to the above, appropriate permis tabs: | ssions need to be granted to the following ta | bles to manage the information on those |
| Standards (SBR)                                    |                                               |                                         |
| Career Pathways (CCP)                              |                                               |                                         |
| College Articulations (CCC)                        |                                               |                                         |
| Course Fees (CRF)                                  |                                               |                                         |
| Course Documents (CDC)                             |                                               |                                         |
| Course Composites (CMP)                            |                                               |                                         |
| Course Characteristics (CCH)                       |                                               |                                         |

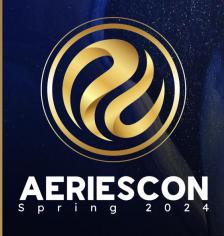

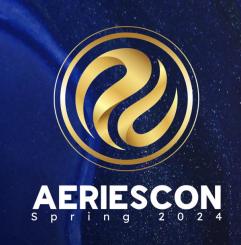

# Transcript Indicator Definitions

<u>Document Link: Transcript Indicator</u> <u>Definitions</u>

### Transcript Indicators

### **District-Level Setting**

- Allows customization of course indicators on the transcript form
- Replaces Course Tags

### Setup

- Can be set for the following tables:
  - Courses (CRS)
  - Transcripts (HIS)
  - Course Characteristics (CCH)
- Only available on 1-Col Transcript Style

### **Options**

- A transcript record can meet multiple indicators
- Indicators are visible on Transcript page
- A legend is printed on the transcript of all available indicators

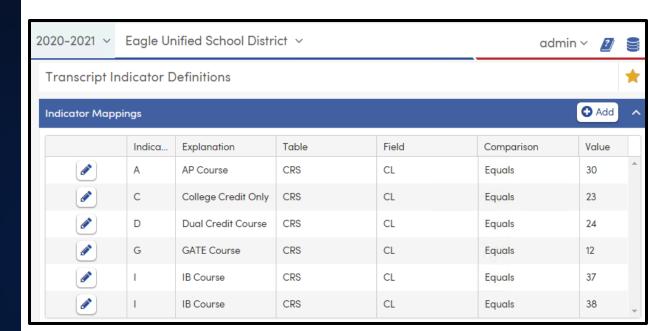

#### Field Descriptions

- Indicator Single character
- Explanation Description to print in legend
- Table Select either CRS, HIS or CCH
- Field Select field from selected table to be used
- Comparison type
  - Equals, not equals, contains, does not contain, starts with, etc.
- Value value to be used in comparison

# **Transcript Indicator Definitions**

Looking at Allan Abbott's transcript, we can see the IB Indicator on a couple of courses. However, just by looking at this small portion of the transcript, a savvy counselor should be able to spot an issue. Can you see it?

| 2020- | 2021   8 | Screaming E | agle | e Hig | h School |                  |    |    |      |      |       |       |                   | Grade      | 12   Fall |
|-------|----------|-------------|------|-------|----------|------------------|----|----|------|------|-------|-------|-------------------|------------|-----------|
|       | Schl     | Year        | Tm   | Grd   | Crs ID   | Std Course Title | RT | СР | N/H  | Mark | Atmp  | Comp  | Special Crs Title | Indicators | More      |
|       | 994      | 2020-2021   | 1    | 12    | 0317     | IB Eng HL2       |    | Р  | H/IB | Α    | 5.00  | 5.00  |                   | 1          | More      |
|       | 994      | 2020-2021   | 1    | 12    | 0427     | IB Span HL 2     |    | Р  | H/IB | Α    | 5.00  | 5.00  |                   | 1          | More      |
|       | 994      | 2020-2021   | 1    | 12    | 0698     | IB Biology SL    |    |    |      | B-   | 5.00  | 5.00  |                   |            | More      |
|       | 994      | 2020-2021   | 1    | 12    | 0704     | Civics Cp        |    | Р  |      | A-   | 5.00  | 5.00  |                   |            | More      |
|       | 994      | 2020-2021   | 1    | 12    | 0726     | IBHstAm2/HEcCv   |    | Р  | H/IB | Α-   | 5.00  | 5.00  |                   | I          | More      |
|       | 994      | 2020-2021   | 1    | 12    | 0775     | IB TheoryKnow    |    | Р  | H/IB | Α-   | 10.00 | 10.00 |                   | 1          | More      |

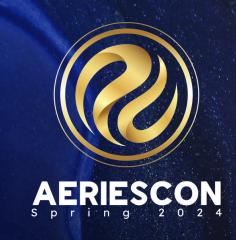

# Single Column Transcript

**Enhanced Style** 

Documernt Link: Transcript Design Options
1 Column Style

### **1-Column Transcript Style**

### **Multi-page Transcript**

- Displays more student data
- Displays more course-level data
- Formatted to fit in a window-envelope

### **School Level Settings**

- Settings stored in TDF table
- Use Push/Pull process to copy to other schools

### **Offers More Options**

- District Logo (School Options)
- Custom Score Translations
- Custom Transcript Indicators

#### Enhanced (1-Column) Transcript

Screaming Eagle High School 6336 Eagle Crag Lane Eagle Rock, CA 95994

(999) 555-9994

County District School# 65-99999-8

June 3, 2020

Abrego, Alice A

M/M A Abrego 115 W Norgate St Eagle Point, CA 99998

District Enter: 8/15/2010 School Enter: 8/22/2010

Class of 2023

(777) 555-7682 Student ID State ID#

0099400012 0099400012

Birthplace

Female 12/01/2005 Hispanic/Latino Missing Race

US

|              | Crs I              | D Course Title        |                         | Mark         | Attempt | Complete | Tag(s) |
|--------------|--------------------|-----------------------|-------------------------|--------------|---------|----------|--------|
| 2018-2019    | Aeries Continuatio | n School (65-99999-8  | B) Eagle Point, CA      |              |         | Grade 9  | Summer |
|              | 2711               | EngInterven Sr        | n2                      | A-           | 5.00    | 5.00     |        |
|              | 2720               | MathIntven S1         |                         | A            | 0.00    | 0.00     |        |
|              | 2721               | Math Inter Sm :       | 2                       | NM           | 5.00    | 0.00     |        |
|              | Cred               | it Attempted: 10.00   | Credit Completed: 5.00  | Academic GPA | 4.0000  |          |        |
| 2019-2020    | Screaming Eagle H  | igh School (65-9999   | 9-8) Eagle Rock, C.     | A            |         | Grade 9  | Fall   |
|              | 0331               | Beg Drama             |                         | F            | 5.00    | 0.00     | р      |
|              | 0301               | English 9 Cp          |                         | F            | 5.00    | 0.00     | р      |
|              | 0607               | Algebra Cp            |                         | С            | 5.00    | 5.00     | р      |
|              | 0010               | PE 9                  |                         | B-           | 5.00    | 5.00     |        |
|              | 0117               | Beg Dance             |                         | A            | 5.00    | 5.00     |        |
|              | 0674               | Phys Science,0        | P                       | D            | 5.00    | 5.00     | P      |
|              | Credi              | t Attempted: 30.00    | Credit Completed: 20.00 | Academic GPA | 1.4000  |          |        |
| Course Tags: | * = Non Academic   | + = Honors (weighted) | p = College Prep        | r = Repeate  | ed      |          |        |

| Date | Test Taken                               | Score     |
|------|------------------------------------------|-----------|
| Comp | Reading                                  | Passed    |
| Comp | Mathematics                              | Passed    |
| Comp | Writing                                  | Passed    |
| Comp | Social Studies                           | Not Taken |
| Comp | Science                                  | Not Taken |
|      | Immunization Data                        |           |
|      | Records Presented: Other                 |           |
|      | DTP: 05/99, 07/99, 09/99, 12/00, 01/04   |           |
|      | MMR: 12/00                               |           |
|      | Physical: 8/21/2005                      |           |
|      | Polio: 05/99, 07/99, 09/99, 12/00, 01/04 |           |
|      | RegMet A.X                               |           |
|      | TB Skin Test: 01/04, MM: 00, Neg: X      |           |
|      | MM: 00                                   |           |

| Subject Area        | CREDIT SUMMARY<br>Credit Reg'd | Compl | Needed |
|---------------------|--------------------------------|-------|--------|
|                     |                                | Compi |        |
| English             | 40.00                          |       | 40.00  |
| Physical Education  | 20.00                          | 5.00  | 15.00  |
| Social Science      | 30.00                          | -     | 30.00  |
| Mathematics         | 30.00                          | 5.00  | 25.00  |
| Visual/Perform Arts | 10.00                          | -     | 10.00  |
| Career Tech Arts    |                                |       |        |
| Science: Life       | 10.00                          | -     | 10.00  |
| Science: Physical   | 10.00                          | 5.00  | 5.00   |
| Health & Career Ed  | 5.00                           | -     | 5.00   |
| Computer Science    | 10.00                          | 10.00 |        |
| World Language      | 10.00                          | -     | 10.00  |
| Electives           | 45.00                          | -     | 45.00  |
| "TOTALS"            | 220.00                         | 25.00 | 195.00 |

|              | Weighted | Non-Wgtd | Class Size: 540                 | Credit Attempted: | 40.00 | Credit Completed: | 25.00 | _ |
|--------------|----------|----------|---------------------------------|-------------------|-------|-------------------|-------|---|
| Academic GPA | 1.8333   | 1.8333   | Class Rank: 360                 |                   |       |                   |       |   |
|              |          |          | Ranked by Weighted Academic GPA | A                 |       |                   |       |   |
| Total GPA    | 2.0000   | 2.0000   |                                 |                   |       |                   |       |   |

This transcript is unofficial unless signed by a school official.

Signature:

Date: 06/03/2020

# 1-Column Enhanced Transcript Style

A new transcript style was recently released for a 1-column enhanced transcript style. This has some great advantages over the 3-column transcript style

Ability to display more student data

Ability to display more course level data

Formatted to fit in a window-envelope

Often multi-pages long

Each transcript definition chooses a Transcript Style

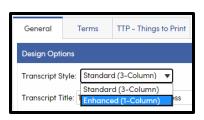

| Abrego, Alice A   Class of 2023                                                                                                    |                              |          | (999) 555-9994                                                                                                    | ŀ                                                                                                    |                                                                       | Count                                        | y District S<br>65-99999-8                                                                                                    |                                                                     |                                                                                                    |                                                                                                    |                                                                                                    |                                                       |                                                                                      |
|----------------------------------------------------------------------------------------------------|------------------------------|----------|----------------------------------------------------------------------------------------------------|----------------------------------------------------------------------------------------------------|-----------------------------------------------------------------------|----------------------------------------------|----------------------------------------------------------------------------------------------------|---------------------------------------------------------------------|----------------------------------------------------------------------------------------------------|----------------------------------------------------------------------------------------------------|----------------------------------------------------------------------------------------------------|-------------------------------------------------------|--------------------------------------------------------------------------------------|
| M/M A Abrego                                                                                                    |                              |          | June 3, 2020                                                                                                    |                                                                                                    |                                                                       |                                              | 00 00000 0                                                                                                    |                                                                     |                                                                                                    |                                                                                                    |                                                                                                    |                                                       |                                                                                      |
| 115 W Norgate St   Eagle Point, CA 99998   Student ID   State ID#   School Enter: 8/15/201   School Enter: 8/25/201   School Enter: 8/25/201   S |                              |          | Abrego, Alice                                                                                                    | A                                                                                                    |                                                                       |                                              |                                                                                                    |                                                                     |                                                                                                    |                                                                                                    | Class                                                                                                    | of 20                                                 | 23                                                                                   |
| 115 W Norgate St   Eagle Point, CA 99998   Eagle Point, CA 99998   Student ID   State ID#   School Enter: 8/15/201   School Enter: 8/22/201   School Enter: 8/22/201   Sc |                              |          | M/M A Abrego                                                                                                    |                                                                                                    |                                                                       |                                              |                                                                                                    |                                                                     |                                                                                                    |                                                                                                    |                                                                                                    |                                                       |                                                                                      |
| Carade Gender                                                                                                    |                              |          | 115 W Norgate                                                                                                    |                                                                                                    |                                                                       |                                              |                                                                                                    |                                                                     |                                                                                                    |                                                                                                    |                                                                                                    |                                                       |                                                                                      |
| State   Data   State   Data   Data   Data   D |                              |          | Eagle Point, CA                                                                                                    | 99998                                                                                                  |                                                                       |                                              |                                                                                                    |                                                                     |                                                                                                    |                                                                                                    | District En                                                                                                    | ter: 8/1                                              | 5/2010                                                                               |
| Grade   Gender   Birthdate   Ethnicity   Race   Soc-Sec-Num   Birthplace                                                                                                    |                              |          | (777) 555-7682                                                                                                    |                                                                                                    |                                                                       |                                              |                                                                                                    | Student II                                                          | D St                                                                                                    | ate ID#                                                                                                    | School En                                                                                                    | ter: 8/2                                              | 2/2010                                                                               |
| 9 Female 12/01/2005 Hispanic/Latino Missing Race US    Credit   Course Title   Mark   Attempt   Complete   Title   Aeries Continuation School (65-9999-8)   Eagle Point, CA   Grade 9   Summer   27720   Math Interes   A                                                                                                    |                              |          | (111) 333-1002                                                                                                    |                                                                                                    |                                                                       |                                              |                                                                                                    | 0099400                                                             | 0012 00                                                                                                    | 99400012                                                                                                    |                                                                                                    |                                                       |                                                                                      |
| Crs ID   Course Title   Eagle Point, CA                                                                                                    |                              |          |                                                                                                    |                                                                                                    |                                                                       |                                              |                                                                                                    |                                                                     | So                                                                                                    | c-Sec-Num                                                                                                    |                                                                                                    |                                                       |                                                                                      |
| Acries Continuation School (65-9999-8)   Eagle Point, CA                                                                                                    | 9                            | Female   | 12/01/2005                                                                                                    |                                                                                                    |                                                                       |                                              | Race                                                                                                    |                                                                     |                                                                                                    |                                                                                                    |                                                                                                    |                                                       |                                                                                      |
| 2711                                                                                                    |                              |          |                                                                                                    | Crs ID                                                                                                 | Course                                                                | Title                                        |                                                                                                    |                                                                     | Mark                                                                                                    | Attempt                                                                                                    | Complete                                                                                                    |                                                       | Tag(                                                                                 |
| A 0 0 0 0 0 0 0 0 0 0 0 0 0 0 0 0 0 0                                                                                                    | 2018-                        | 2019     | Aeries C                                                                                                    |                                                                                                    |                                                                       |                                              | Eagle Point                                                                                                    | , CA                                                                |                                                                                                    |                                                                                                    |                                                                                                    | Su                                                    | mmer                                                                                 |
| 2721   Math Inter Sm 2                                                                                                    |                              |          |                                                                                                    |                                                                                                    |                                                                       |                                              |                                                                                                    |                                                                     |                                                                                                    |                                                                                                    |                                                                                                    |                                                       |                                                                                      |
| Credit Attempted: 10.00   Credit Completed: 5.00   Academic GPA: 4.0000                                                                                                    |                              |          |                                                                                                    |                                                                                                    |                                                                       |                                              |                                                                                                    |                                                                     |                                                                                                    |                                                                                                    |                                                                                                    |                                                       |                                                                                      |
| Screaming Eagle High School (85-9999-8)   Eagle Rock, CA                                                                                                    |                              |          |                                                                                                    |                                                                                                    |                                                                       |                                              | lit Completed:                                                                                                    | 5.00 Ac                                                             |                                                                                                    |                                                                                                    | 0.00                                                                                                    |                                                       |                                                                                      |
| 0.331   Bog Drama   F   5.00   0.00                                                                                                    | 2019-                        | 2020     | Screamin                                                                                                    |                                                                                                    |                                                                       |                                              |                                                                                                    |                                                                     |                                                                                                    |                                                                                                    | Grade 9                                                                                                    | Fal                                                   | 1                                                                                    |
| D807   Algebra Cp   C   S   500   S   500                                                                                                    |                              |          |                                                                                                    |                                                                                                    |                                                                       |                                              |                                                                                                    | ,                                                                   | F                                                                                                    | 5.00                                                                                                    |                                                                                                    |                                                       | p                                                                                    |
| O010                                                                                                    |                              |          |                                                                                                    | 0301                                                                                                   | English                                                               | 9 Cp                                         |                                                                                                    |                                                                     | F                                                                                                    | 5.00                                                                                                    | 0.00                                                                                                    |                                                       | p                                                                                    |
| 0117   Beg Dance   A   5.00   5.00                                                                                                    |                              |          |                                                                                                    |                                                                                                    |                                                                       |                                              |                                                                                                    |                                                                     |                                                                                                    |                                                                                                    |                                                                                                    |                                                       |                                                                                      |
| Data                                                                                                    |                              |          |                                                                                                    | 0607                                                                                                   |                                                                       |                                              |                                                                                                    |                                                                     | C                                                                                                    | 5.00                                                                                                    | 5.00                                                                                                    |                                                       | Р                                                                                    |
| Credit Altempted: 30.00   Credit Completed: 20.00   Academic GPA: 1.4000                                                                                                    |                              |          |                                                                                                    | 0010                                                                                                   | Algebra                                                               |                                              |                                                                                                    |                                                                     |                                                                                                    |                                                                                                    |                                                                                                    |                                                       | p<br>*                                                                               |
| Course Tags:                                                                                                    |                              |          |                                                                                                    | 0010<br>0117                                                                                           | Algebra<br>PE 9<br>Beg Da                                             | Cp                                           |                                                                                                    |                                                                     | B-<br>A                                                                                                    | 5.00<br>5.00                                                                                                    | 5.00<br>5.00                                                                                                    |                                                       | P<br>•                                                                               |
| Date   Text Taken                                                                                                    |                              |          |                                                                                                    | 0010<br>0117<br>0674                                                                                   | Algebra<br>PE 9<br>Beg Da<br>Phys So                                  | nce<br>cience,CP                             |                                                                                                    |                                                                     | B-<br>A<br>D                                                                                                    | 5.00<br>5.00<br>5.00                                                                                                    | 5.00<br>5.00                                                                                                    |                                                       | P<br>P                                                                               |
| Comp   Reading   Passed   Comp   Reading   Passed   Comp   Reading   Passed   Comp   Reading   Passed   Comp   Reading   Passed   Passed   Comp   Reading   Passed   Passed   Comp   Reading   Passed   Passed   |                              |          |                                                                                                    | 0010<br>0117<br>0674<br>Credit A                                                                       | Algebra<br>PE 9<br>Beg Da<br>Phys So                                  | nce<br>cience,CP                             | it Completed: 2                                                                                                    | 20.00 A                                                             | B-<br>A<br>D                                                                                                    | 5.00<br>5.00<br>5.00                                                                                                    | 5.00<br>5.00                                                                                                    |                                                       | •                                                                                    |
| Comp   Reading   Passed   Comp   Reading   Passed   Comp   Reading   Passed   Comp   Reading   Passed   Comp   Reading   Passed   Passed   Comp   Reading   Passed   Passed   Comp   Reading   Passed   Passed   | Cours                        | e Tags:  | * = Non Acad                                                                                                    | 0010<br>0117<br>0674<br>Credit A                                                                       | Algebra<br>PE 9<br>Beg Da<br>Phys So<br>Attempted: 3                  | nce<br>cience,CP                             |                                                                                                    |                                                                     | B-<br>A<br>D<br>cademic GP/                                                                                                    | 5.00<br>5.00<br>5.00<br>A: 1.4000                                                                                                    | 5.00<br>5.00                                                                                                    |                                                       | •                                                                                    |
| Comp   Mathematics   Pleased   Pleased   Ple |                              | e Tags:  |                                                                                                    | 0010<br>0117<br>0674<br>Credit A                                                                       | Algebra<br>PE 9<br>Beg Da<br>Phys So<br>Attempted: 3                  | nce<br>cience,CP                             |                                                                                                    | Prep                                                                | B-<br>A<br>D<br>cademic GP/<br>r = Repeat                                                                                                    | 5.00<br>5.00<br>5.00<br>A: 1.4000<br>ed                                                                                                    | 5.00<br>5.00<br>5.00                                                                                                    |                                                       | •                                                                                    |
| Comp   Willing   Plassed   Social Science   30,00   - 30,00   - 30,00   - 30,00   - 30,00   - 30,00   - 30,00   - 30,00   - 30,00   - 30,00   - 30,00   - 30,00   - 30,00   - 30,00   - 30,00   - 30,00   - 30,00   - 30,00   - 30,00   - 30,00   - 30,00   - 30,00   - 30,00   - 30,00   - 30,00   - 30,00   - 30,00   - 30,00   - 30,00   - 30,00   - 30,00   - 30,00   - 30,00   - 30,00   - 30,00   - 30,00   - 30,00   - 30,00   - 30,00   - 30,00   - 30,00   - 30,00   - 30,00   - 30,00   - 30,00   - 30,00   - 30,00   - 30,00   - 30,00   - 30,00   - 30,00   - 30,00   - 30,00   - 30,00   - 30,00   - 30,00   - 30,00   - 30,00   - 30,00   - 30,00   - 30,00   - 30,00   - 30,00   - 30,00   - 30,00   - 30,00   - 30,00   - 30,00   - 30,00   - 30,00   - 30,00   - 30,00   - 30,00   - 30,00   - 30,00   - 30,00   - 30,00   - 30,00   - 30,00   - 30,00   - 30,00   - 30,00   - 30,00   - 30,00   - 30,00   - 30,00   - 30,00   - 30,00   - 30,00   - 30,00   - 30,00   - 30,00   - 30,00   - 30,00   - 30,00   - 30,00   - 30,00   - 30,00   - 30,00   - 30,00   - 30,00   - 30,00   - 30,00   - 30,00   - 30,00   - 30,00   - 30,00   - 30,00   - 30,00   - 30,00   - 30,00   - 30,00   - 30,00   - 30,00   - 30,00   - 30,00   - 30,00   - 30,00   - 30,00   - 30,00   - 30,00   - 30,00   - 30,00   - 30,00   - 30,00   - 30,00   - 30,00   - 30,00   - 30,00   - 30,00   - 30,00   - 30,00   - 30,00   - 30,00   - 30,00   - 30,00   - 30,00   - 30,00   - 30,00   - 30,00   - 30,00   - 30,00   - 30,00   - 30,00   - 30,00   - 30,00   - 30,00   - 30,00   - 30,00   - 30,00   - 30,00   - 30,00   - 30,00   - 30,00   - 30,00   - 30,00   - 30,00   - 30,00   - 30,00   - 30,00   - 30,00   - 30,00   - 30,00   - 30,00   - 30,00   - 30,00   - 30,00   - 30,00   - 30,00   - 30,00   - 30,00   - 30,00   - 30,00   - 30,00   - 30,00   - 30,00   - 30,00   - 30,00   - 30,00   - 30,00   - 30,00   - 30,00   - 30,00   - 30,00   - 30,00   - 30,00   - 30,00   - 30,00   - 30,00   - 30,00   - 30,00   - 30,00   - 30,00   - 30,00   - 30,00   - 30,00   - 30,00   - 30,00   - 30,00   - 30,00   -  | Date                         | e Tags:  | Test Taken                                                                                                    | 0010<br>0117<br>0674<br>Credit A                                                                       | Algebra<br>PE 9<br>Beg Da<br>Phys So<br>Attempted: 3                  | nce<br>cience,CP                             |                                                                                                    | Prep<br>Score                                                       | B- A D cademic GP/ r = Repeat                                                                                                    | 5.00<br>5.00<br>5.00<br>A: 1.4000<br>ed                                                                                                    | 5.00<br>5.00<br>5.00                                                                                                    |                                                       | p                                                                                    |
| VisualPerform Arts   10.00   - 10   10   10   10   10   10   10                                                                                                    | Date                         | e Tags:  | Test Taken<br>Reading                                                                                                    | 0010<br>0117<br>0674<br>Credit A                                                                       | Algebra<br>PE 9<br>Beg Da<br>Phys So<br>Attempted: 3                  | nce<br>cience,CP                             |                                                                                                    | Prep<br>Score<br>Passed                                             | B- A D cademic GP/ r = Repeat                                                                                                    | 5.00<br>5.00<br>5.00<br>A: 1.4000<br>ed                                                                                                    | 5.00<br>5.00<br>5.00<br>S.00                                                                                                    |                                                       | P<br>Needed<br>40.00                                                                 |
| Career Tech Arts                                                                                                    | Date<br>Comp<br>Comp         | e Tags:  | Test Taken<br>Reading<br>Mathematics<br>Writing                                                                                                    | 0010<br>0117<br>0674<br>Credit A                                                                       | Algebra<br>PE 9<br>Beg Da<br>Phys So<br>Attempted: 3                  | nce<br>cience,CP                             | p = College                                                                                                    | Score Passed Passed Passed                                          | B- A D cademic GP/ r = Repeat  Subject English Physical Social S                                                                                   | 5.00<br>5.00<br>5.00<br>3: 1.4000<br>ed CF<br>Area CF                                                                                      | 5.00<br>5.00<br>5.00<br>5.00<br>REDIT SUMMARY<br>Credit Regid<br>40.00<br>20.00<br>30.00                                                                                  | 5.00                                                  | P<br>Needed<br>40.00<br>15.00<br>30.00                                               |
| Records Presented. Other   10.00 - 10.00   10.00   10.00   10.00   10.00   10.00   10.00   10.00   10.00   10.00   10.00   10.00   10.00   10.00   10.00   10.00   10.00   10.00   10.00   10.00   10.00   10.00   10.00   10.00   10.00   10.00   10.00   10.00   10.00   10.00   10.00   10.00   10.00   10.00   10.00   10.00   10.00   10.00   10.00   10.00   10.00   10.00   10.00   10.00   10.00   10.00   10.00   10.00   10.00   10.00   10.00   10.00   10.00   10.00   10.00   10.00   10.00   10.00   10.00   10.00   10.00   10.00   10.00   10.00   10.00   10.00   10.00   10.00   10.00   10.00   10.00   10.00   10.00   10.00   10.00   10.00   10.00   10.00   10.00   10.00   10.00   10.00   10.00   10.00   10.00   10.00   10.00   10.00   10.00   10.00   10.00   10.00   10.00   10.00   10.00   10.00   10.00   10.00   10.00   10.00   10.00   10.00   10.00   10.00   10.00   10.00   10.00   10.00   10.00   10.00   10.00   10.00   10.00   10.00   10.00   10.00   10.00   10.00   10.00   10.00   10.00   10.00   10.00   10.00   10.00   10.00   10.00   10.00   10.00   10.00   10.00   10.00   10.00   10.00   10.00   10.00   10.00   10.00   10.00   10.00   10.00   10.00   10.00   10.00   10.00   10.00   10.00   10.00   10.00   10.00   10.00   10.00   10.00   10.00   10.00   10.00   10.00   10.00   10.00   10.00   10.00   10.00   10.00   10.00   10.00   10.00   10.00   10.00   10.00   10.00   10.00   10.00   10.00   10.00   10.00   10.00   10.00   10.00   10.00   10.00   10.00   10.00   10.00   10.00   10.00   10.00   10.00   10.00   10.00   10.00   10.00   10.00   10.00   10.00   10.00   10.00   10.00   10.00   10.00   10.00   10.00   10.00   10.00   10.00   10.00   10.00   10.00   10.00   10.00   10.00   10.00   10.00   10.00   10.00   10.00   10.00   10.00   10.00   10.00   10.00   10.00   10.00   10.00   10.00   10.00   10.00   10.00   10.00   10.00   10.00   10.00   10.00   10.00   10.00   10.00   10.00   10.00   10.00   10.00   10.00   10.00   10.00   10.00   10.00   10.00   10.00   10.00   10.00   10.00   10.00   10.00   1 | Date<br>Comp<br>Comp<br>Comp | ue Tags: | Test Taken<br>Reading<br>Mathematics<br>Writing<br>Social Studies                                                                                                    | 0010<br>0117<br>0674<br>Credit A                                                                       | Algebra<br>PE 9<br>Beg Da<br>Phys So<br>Attempted: 3                  | nce<br>cience,CP                             | p = College                                                                                                    | Score Passed Passed Passed ot Taken                                 | B- A D cademic GP/ r = Repeat  Subject English Physical Social S Mathem                                                                            | 5.00<br>5.00<br>5.00<br>3: 1.4000<br>ed CF<br>Area CF                                                                                      | 5.00<br>5.00<br>5.00<br>5.00<br>REDIT SUMMARY<br>Credt Req'd<br>40.00<br>20.00<br>30.00                                                                                   | 5.00                                                  | Needed<br>40.00<br>15.00<br>30.00<br>25.00                                           |
| OTP: 0599, 0799, 0899, 1200, 0104   Solone: Physical 1 0.00 5.00 5.00 5.00 5.00 5.00 5.00 5.                                                                                                    | Date<br>Comp<br>Comp<br>Comp | e Tags:  | Test Taken Reading Mathematics Writing Social Studies Science                                                                                                    | 0010<br>0117<br>0674<br>Credit A                                                                       | Algebra<br>PE 9<br>Beg Da<br>Phys So<br>Attempted: 3                  | nce<br>cience,CP                             | p = College                                                                                                    | Score Passed Passed Passed ot Taken                                 | B- A D cademic GP/ r = Repeat  Subject English Physical Social S Mathem Visual/P                                                                   | 5.00<br>5.00<br>5.00<br>A: 1.4000<br>ed  CF  Area CF  Cience atics erform Arts                                                             | 5.00<br>5.00<br>5.00<br>5.00<br>REDIT SUMMARY<br>Credt Req'd<br>40.00<br>20.00<br>30.00                                                                                   | 5.00                                                  | P<br>Needed<br>40.00<br>15.00<br>30.00                                               |
| MARR 1200 Physical 807/0005 Pissio 6590, 6790, 6999, 1200, 0104 Risubteir AX TB Bkin Teat: 0104, MM: 00, Neg X  Weighted Non-Wigtld Academic GPA 1.8333 1.8333 Class Size: 540 Credit Attempted: 40.00 Credit Completed: 25.00                                                                                                    | Date<br>Comp<br>Comp<br>Comp | ue Tags: | Test Taken Reading Mathematics Writing Social Studies Science                                                                                                    | 0010<br>0117<br>0674<br>Credit A                                                                       | Algebra<br>PE 9<br>Beg Da<br>Phys So<br>Attempted: 3                  | nce<br>cience,CP                             | p = College                                                                                                    | Score Passed Passed Passed ot Taken                                 | B- A D cademic GP/ r = Repeat  Subject English Physical Social S Mathem Visual/P Career                                                            | 5.00<br>5.00<br>5.00<br>5.00<br>A: 1.4000<br>ed  Area CF  Area CF  Area CF  CF  CF  CF  CF  CF  CF  CF  CF  CF                             | 5.00<br>5.00<br>5.00<br>5.00<br>SEDIT SUMMARY<br>Credit Required<br>40.00<br>20.00<br>30.00<br>10.00                                                                      | 5.00                                                  | Needed<br>40.00<br>15.00<br>30.00<br>25.00                                           |
| Physics 6980, 7000, 69909, 1200, 0104   Whord Language 10.00 - 10                                                                                                    | Date<br>Comp<br>Comp<br>Comp | ue Tags: | Test Taken Reading Mathematics Writing Social Studies Science Immunization D Records Present                                                                                              | 0010<br>0117<br>0674<br>Credit A<br>emic + s                                                           | Algebra<br>PE 9<br>Beg Da<br>Phys So<br>Attempted: 3i<br>= Honors (wi | nce<br>cience,CP                             | p = College                                                                                                    | Score Passed Passed Passed ot Taken                                 | B- A D cademic GP/ r = Repeate  Subject English Physical Social S Mathem Visual/P Career Science Science                                           | 5.00 5.00 5.00 5.00 At 1.4000 ed  Area CF  Area CF  Librer Carbon Arts  Librer Physical                                                    | 5.00<br>5.00<br>5.00<br>5.00<br>REDIT SUMMARY<br>Credit Req1d<br>40.00<br>20.00<br>30.00<br>10.00<br>10.00                                                                | 5.00                                                  | Needed<br>40.00<br>15.00<br>30.00<br>25.00<br>10.00                                  |
| Paiss 6599, 6799, 6999, 1200, 0104  Republes AX  TB Bish Test: 0104, MM: 00, Neg X  MM: 00  Weighted Non-Wigld Class Size: 540  Academic GPA 1.8333 1.8333 Class Rank: 350  Class Rank: 350                                                                                                    | Date<br>Comp<br>Comp<br>Comp | ie Tags: | Test Taken Reading Mathematics Writing Social Studies Science Immunization D Records Present DTP: 05/99, 07/9                                                                             | 0010<br>0117<br>0674<br>Credit A<br>emic + s                                                           | Algebra<br>PE 9<br>Beg Da<br>Phys So<br>Attempted: 3i<br>= Honors (wi | nce<br>cience,CP                             | p = College                                                                                                    | Score Passed Passed Passed ot Taken                                 | B- A D cademic GP/ r = Repeat  Subject English Physical Socials Mathem VisualP Career 1 Science Science Health 8                                   | 5.00<br>5.00<br>5.00<br>A: 1.4000<br>ed  Area CF  Area CF  Area CF  CF  CF  CF  CF  CF  CF  CF  CF  CF                                     | 5.00<br>5.00<br>5.00<br>5.00<br>5.00<br>8EDIT SUMMARY<br>Credit Regid<br>40.00<br>30.00<br>10.00<br>10.00<br>10.00<br>5.00                                                | 5.00                                                  | Needed 40.00 15.00 30.00 25.00 10.00 -                                               |
| T8 Sain Test: 0104, MMX: 00, Neg: X  MAX: 00    Max: 00   Max: 00   Max: 00                                                                                                    | Date<br>Comp<br>Comp<br>Comp | e Tags:  | Test Taken Reading Mathematics Writing Social Studies Science Immunization D Records Present DTP: 05/99, 07/9 MMR: 12/00                                                                  | 0010<br>0117<br>0674<br>Credit A<br>emic + 1                                                           | Algebra<br>PE 9<br>Beg Da<br>Phys So<br>Attempted: 3i<br>= Honors (wi | nce<br>cience,CP                             | p = College                                                                                                    | Score Passed Passed Passed ot Taken                                 | B-AD Cademic GP/ r = Repeat Subject English Physical Social S Mathem VisualF Career Science Health & Comput                                        | 5.00 5.00 5.00 5.00 6.1.4000 ed  CF Area  CF Center Education clence distors Center Arts Ceth Arts Life Physical Life Career Ed or Science | 5.00<br>5.00<br>5.00<br>5.00<br>5.00<br>8.00<br>20.00<br>30.00<br>10.00<br>10.00<br>5.00<br>10.00                                                                         | 5.00                                                  | Needed<br>40.00<br>15.00<br>30.00<br>25.00<br>10.00<br>5.00<br>5.00                  |
| Weighted Non-Wgtd Class Size: 540 Credit Attempted: 40.00 Credit Completed: 25.00 Academic GPA 1.8333 1.8333 Class Rank: 360                                                                                                    | Date<br>Comp<br>Comp<br>Comp | e Tags:  | Test Taken Reading Mathematics Writing Social Studies Science Immunization D Records Present DTP: 05/99, 07/9 MMR: 12/00 Physical: 8/21/20                                                | 0010<br>0117<br>0674<br>Credit A<br>Credit A<br>et: Other<br>4 (0.0499, 12/00, 0.0499, 12/00, 0.0699)  | Algebra<br>PE 9<br>Beg Da<br>Phys Sc<br>Attempted: 3i<br>= Honors (wi | nce<br>cience,CP                             | p = College                                                                                                    | Score Passed Passed Passed ot Taken                                 | B-A A D Cademic GP/ r = Repeat Subject English Physical Social S Mathem VisualPP Career Science Health & Comput World L World L                    | 5.00 5.00 5.00 5.00 A: 1.4000 ed  CF  CF  CF  CF  CF  CF  CF  CF  CF  C                                                                    | 5.00<br>5.00<br>5.00<br>5.00<br>5.00<br>SEDIT SUMMARY<br>Credit Requid<br>40.00<br>20.00<br>30.00<br>10.00<br>10.00<br>10.00<br>5.00<br>10.00                             | 5.00                                                  | Needed<br>40.00<br>15.00<br>30.00<br>25.00<br>10.00                                  |
| Weighted Non-Wigtd Class Size: 540 Credit Attempted: 40.00 Credit Completed: 25.00 Academic GPA 1.8333 1.8333 Class Rank: 360                                                                                                    | Date<br>Comp<br>Comp<br>Comp | e Tags:  | Test Taken Reading Mathematics Writing Societies Science Immunization D Records Present DTP: 05/99, 079 MMR: 2000 Physical: 8/21/20 Pulse 05/99, 77 ReqMet A, X                           | 0010<br>0117<br>0674<br>Credit #<br>emic + i                                                           | Algebra PE 9 Beg Da 9 Phys Sk Attempted: 3i Honors (wi                | nce<br>cience,CP                             | p = College                                                                                                    | Score Passed Passed Passed ot Taken                                 | B-A D Cademic GP/I r ** Repeat Subject English Physical Social S Mathem Visual** Career is Science Health 6 Computul World L Elective ** TOTAL     | 5.00 5.00 5.00 6.00 2.1.4000 ed  Area  CF  Area  CF  Career  CF  CF  CF  CF  CF  CF  CF  CF  CF  C                                         | 5.00<br>5.00<br>5.00<br>5.00<br>8EDIT SUMMARY<br>Credit Req'd<br>40.00<br>30.00<br>30.00<br>10.00<br>10.00<br>10.00<br>10.00<br>10.00<br>10.00<br>45.00                   | 5.00<br>5.00<br>-<br>-<br>-<br>5.00<br>-<br>10.00     | Needed<br>40.00<br>15.00<br>25.00<br>10.00<br>5.00<br>5.00                           |
| Academic GPA 1.8333 1.8333 Class Rank: 360                                                                                                    | Date<br>Comp<br>Comp<br>Comp | ie Tags: | Test Taken Reading Mathematics Writing Social Studies Science Immunization D Records Present DTP-0590, 07/6 MMR-12/0 Ptylice 1621/02 Pdisc 0590, 07/8 RepMet A.X TB Bikn Test: 01         | 0010<br>0117<br>0674<br>Credit #<br>emic + i                                                           | Algebra PE 9 Beg Da 9 Phys Sk Attempted: 3i Honors (wi                | nce<br>cience,CP                             | p = College                                                                                                    | Score Passed Passed Passed ot Taken                                 | B-A D Cademic GP/I r ** Repeat Subject English Physical Social S Mathem Visual** Career is Science Health 6 Computul World L Elective ** TOTAL     | 5.00 5.00 5.00 6.00 2.1.4000 ed  Area  CF  Area  CF  Career  CF  CF  CF  CF  CF  CF  CF  CF  CF  C                                         | 5.00<br>5.00<br>5.00<br>5.00<br>8EDIT SUMMARY<br>Credit Req'd<br>40.00<br>30.00<br>30.00<br>10.00<br>10.00<br>10.00<br>10.00<br>10.00<br>10.00<br>45.00                   | 5.00<br>5.00<br>-<br>-<br>-<br>5.00<br>-<br>10.00     | Needed<br>40.00<br>15.00<br>30.00<br>25.00<br>10.00<br>5.00<br>5.00<br>-             |
| Academic GPA 1.8333 1.8333 Class Rank: 360                                                                                                    | Date<br>Comp<br>Comp<br>Comp | ie Tags: | Test Taken Reading Mathematics Writing Social Studies Science Immunization D Records Present DTP-0590, 07/6 MMR-12/0 Ptylice 1621/02 Pdisc 0590, 07/8 RepMet A.X TB Bikn Test: 01         | 0010<br>0117<br>0674<br>Credit #<br>emic + i                                                           | Algebra PE 9 Beg Da 9 Phys Sk Attempted: 3i Honors (wi                | nce<br>cience,CP                             | p = College                                                                                                    | Score Passed Passed Passed ot Taken                                 | B-A D Cademic GP/I r ** Repeat Subject English Physical Social S Mathem Visual** Career is Science Health 6 Computul World L Elective ** TOTAL     | 5.00 5.00 5.00 6.00 2.1.4000 ed  Area  CF  Area  CF  Career  CF  CF  CF  CF  CF  CF  CF  CF  CF  C                                         | 5.00<br>5.00<br>5.00<br>5.00<br>8EDIT SUMMARY<br>Credit Req'd<br>40.00<br>30.00<br>30.00<br>10.00<br>10.00<br>10.00<br>10.00<br>10.00<br>10.00<br>45.00                   | 5.00<br>5.00<br>-<br>-<br>-<br>5.00<br>-<br>10.00     | Needed<br>40.00<br>15.00<br>30.00<br>25.00<br>10.00<br>5.00<br>5.00<br>-             |
|                                                                                                    | Date<br>Comp<br>Comp<br>Comp | e Tags:  | Test Taken Reading Mathematics Willing Social Studies Science Immunization D Recont's Present ITP - 0990, 079 MM*: 1200 Physical 821/20 Pdis 0590, 078 RegMat AX TB Skin Test 01 MM*: 00  | 0010 0117 0674 Credit / Credit / emic +1  sta dd: Other dd: Other 0, 00499, 1200, 6 05 04, MM: 00, Neg | Algebra PE 9 Beg Da Phys Sc Attempted: 3t = Honors (wi                | nce<br>cicience,CP<br>0.00 Cred<br>elighted) | p = College                                                                                                    | Prep<br>Score<br>Passed<br>Passed<br>Passed<br>ot Taken<br>ot Taken | B-A A D Cademic GP/ r = Repeat Subject English Physical Social S Mathem VisualPP Career Science Health 6 Compute World L Electhree **TOTAL Algebra | 5.00 5.00 5.00 6.00 A: 1.4000 ed  CF Area CF Education clence alics Foch Arts Life Career Ed er Science anguage s.8* 1 Requirement         | 5.00<br>5.00<br>5.00<br>5.00<br>5.00<br>5.00<br>5.00<br>30.00<br>10.00<br>10.00<br>10.00<br>10.00<br>10.00<br>10.00<br>10.00<br>10.00<br>10.00<br>10.00<br>10.00          | 5.00<br>5.00<br>-<br>5.00<br>-<br>10.00<br>-<br>25.00 | P<br>Needed<br>40.00<br>15.00<br>25.00<br>10.00<br>5.00<br>5.00<br>10.00<br>45.00    |
| Ranked by Weighted Academic GPA                                                                                                    | Date<br>Comp<br>Comp<br>Comp |          | Test Taken Residing Mathematics Willing Social Studies Science Immunitation D Records Present DTP: 0509, 0776 MMR: 1200 Physical 821/25 Pdis: 0509, 077 RepMri A.X TB Skin Test: 01 Weigl | 0010 0117 0674 Credit A credit A smic + 1                                                              | Algebra PE 9 Beg Da a Phys St Attempted: 3: = Honors (wi              | nce<br>cicience,CP<br>0.00 Cred<br>elighted) | p = College  N N                                                                                                    | Prep<br>Score<br>Passed<br>Passed<br>Passed<br>ot Taken<br>ot Taken | B-A A D Cademic GP/ r = Repeat Subject English Physical Social S Mathem VisualPP Career Science Health 6 Compute World L Electhree **TOTAL Algebra | 5.00 5.00 5.00 6.00 A: 1.4000 ed  CF Area CF Education clence alics Foch Arts Life Career Ed er Science anguage s.8* 1 Requirement         | 5.00<br>5.00<br>5.00<br>5.00<br>5.00<br>5.00<br>5.00<br>30.00<br>10.00<br>10.00<br>10.00<br>10.00<br>10.00<br>10.00<br>10.00<br>10.00<br>10.00<br>10.00<br>10.00          | 5.00<br>5.00<br>-<br>5.00<br>-<br>10.00<br>-<br>25.00 | Needed<br>40.00<br>15.00<br>30.00<br>25.00<br>10.00<br>5.00<br>5.00<br>-             |
| Total GPA 2.0000 2.0000                                                                                                    | Date<br>Comp<br>Comp<br>Comp |          | Test Taken Residing Mathematics Willing Social Studies Science Immunitation D Records Present DTP: 0509, 0776 MMR: 1200 Physical 821/25 Pdis: 0509, 077 RepMri A.X TB Skin Test: 01 Weigl | 0010 0117 0674 Credit A credit A smic + 1                                                              | Algebra PE 9 Beg Da Phys Sc Attempted: 3: = Honors (wi                | nce pience,CP 0.00 Cred eighted)             | p = College  N N N  N College State State | Prep Score Passed Passed Passed Passed of Taken of Taken            | B-A A D Cademic GP/ r = Repeat Subject English Physical Social S Mathem VisualPP Career Science Health 6 Compute World L Electhree **TOTAL Algebra | 5.00 5.00 5.00 6.00 A: 1.4000 ed  CF Area CF Education clence alics Foch Arts Life Career Ed er Science anguage s.8* 1 Requirement         | 5.00<br>5.00<br>5.00<br>5.00<br>5.00<br>5.00<br>5.00<br>30.00<br>10.00<br>10.00<br>10.00<br>10.00<br>10.00<br>10.00<br>10.00<br>10.00<br>10.00<br>10.00<br>10.00<br>10.00 | 5.00<br>5.00<br>-<br>5.00<br>-<br>10.00<br>-<br>25.00 | Needed<br>40.00<br>15.00<br>25.00<br>10.00<br>5.00<br>5.00<br>10.00<br>5.00<br>10.00 |

# **Enhanced Transcript Style**

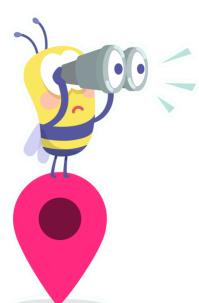

Let's explore all the additional options available in Enhanced 1 Column Design by exploring each section of Transcript Definitions

- Design Options
- Demographics
- Record Details
- GPA Options
- Optional Areas
- Image Options
- Custom Content

Transcripts can be set up in one school, and the definitions pushed to other schools.

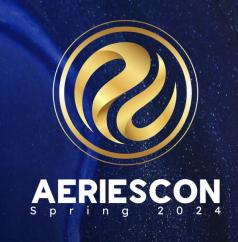

# **Custom Score Translations**

.Document Link: Transcript Definition Form

### **Score Translations**

Custom Score Translations
Ability to translate the scores for
records in the TST or TEX tables to a
specific value, instead of the actual
score

### Setup

- Created on the TTP Things To Print tab of the Transcript Definition Page under a collapsible header
- TTP settings apply entire District

### **Option**

- Records that do NOT meet that score comparison will NOT display
- A test can have multiple score translations
  - Passed
  - Waived/Exempt

# Transcript Section with Test Scores / Events listed

- Notice College Entrance Tests listed with scores
- CAHSEE test(s) listed only when the student has passed
- Standardized can be test(s) listed when student was marked as Exempt

| Date    | Test Taken                       | Score  |
|---------|----------------------------------|--------|
| 10/2019 | SAT Rdng/Wrt 460 Math 520        | 980    |
| 05/2019 | SAT Rdng/Wrt 440 Math 460        | 900    |
| 11/2018 | SAT Rdng/Wrt 490 Math 550        | 1040   |
| 06/2018 | ACT EN 24, MT 22, RD 31, SR 24,  |        |
|         | CP 25, EW 24, WR 9               |        |
| 10/2019 | SAT II 1C 660 LR 690 WR 720      |        |
| 05/2019 | AP: French Language              | 5      |
| 05/2019 | AP: Physics B                    | 5      |
| 05/2019 | AP: US History                   | 5      |
| 05/2019 | AP: Calculus AB                  | 3      |
| 05/2019 | 05/2019 IB: English A1 HL        |        |
| 03/2020 | 3/2020 CAHSEE: Math- Total (RS)  |        |
| 03/2020 | CAHSEE: ELA- Total (RS)          |        |
| 03/2018 | CMA: CMA English Lang Arts (PRB) | Exempt |

# **Step 1 - Create Score Translations**

Create a unique Code and Description for each Score Translation, then select the translation for a specific value comparison for a field in either the TST or TEX table.

Multiple tests can use the same Score Translation, as long as the criteria is the same.

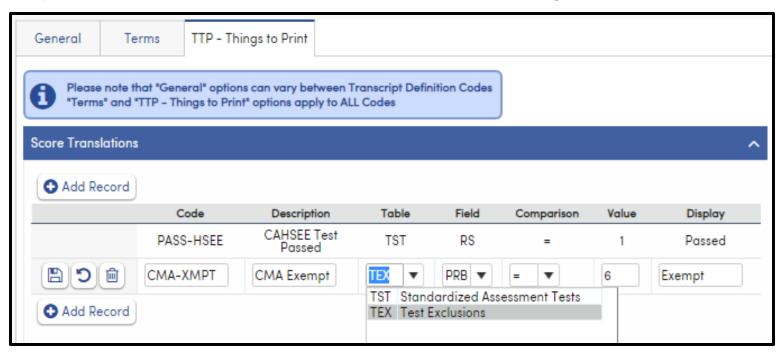

# **Step 2 – Add Tests to Things To Print**

- Next, create a corresponding record under the **Things To Print** collapsible header for the same TST and/or TEX record
- Clicking on the Use Score
   Translations box changes the Score Dropdown option.
- 3. Choose the proper **Score Translation**
- 4. The value in the Display field of the **Score Translations** is what will print on the transcript for that record.

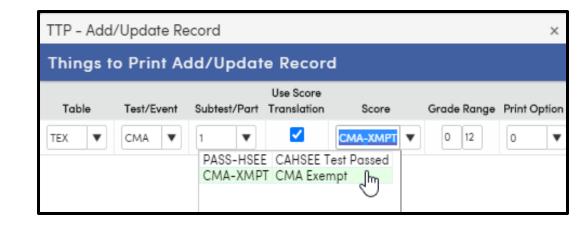

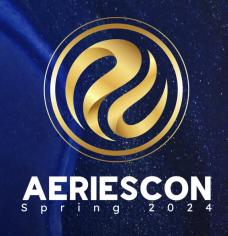

# Add-On Graduation Requirements

<u>Document Link: Add-On Graduation Requirement-</u> <u>Endorsements</u>

### **Endorsement Structure**

### **Pathway**

- Each Graduation Endorsement consists of at least one Pathway
- ANY Pathway completed will fulfill the Graduation Endorsement

### Requirement

- Within each Pathway, at least one Requirement must be created.
- ALL Requirements must be met

#### **Course Cluster**

- Within each Requirement, at least one Course Cluster must be created.
- ANY Course Cluster completed will fulfill the Requirement
- · Course Clusters maybe copied to other Requirements.

Add-On Graduation Requirements are created and modified on the Add-On Graduation Reqs Setup page.

Filter Pages by "Graduation Reqs Setup" or navigate to Grade Reporting > Configurations > Add-On Graduation Reqs Setup.

Sample Graduation Requirement/Endorsement

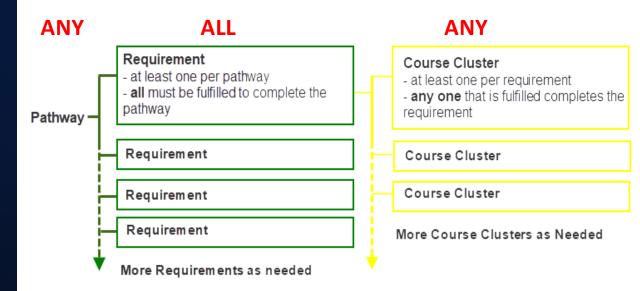

# Add-On Graduation Requirements Setup

There are several ways to group options:

- AND a specific course is required and will count toward the required credits
- ANY any selection of courses, within the set of choices, will count toward the required credits
- <u>Both</u> AND & ANY the courses in the AND field are required and will count toward the required credits. Additionally, courses under ANY will count toward the rest of the required credits
- When courses are selected together under OR, only one of the courses can be taken for credit towards the requirement.
- AND ALSO can be used to link courses that must be taken together under an OR statement.
- This example shows one requirement containing one course cluster.

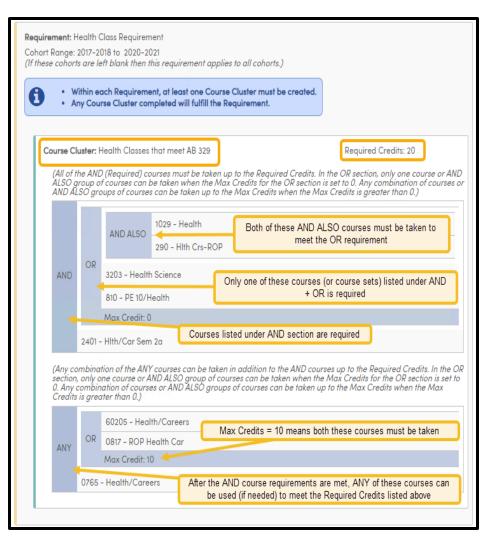

# **Sample Endorsement**

CA Healthy Youth Act
Requirement currently has 1
pathway: AB329-CA Healthy
Youth Act-HS

Only 1 requirement exists; **Health Education Requirement**, and it is applicable to all students (no cohort range)

There is one Course Cluster option defined – **Health Class** 

This Course Cluster requires ANY of the listed courses to be completed in order to earn this Endorsement

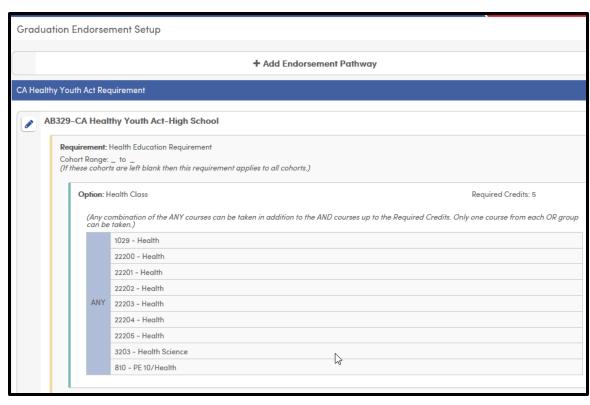

# **Assigning Endorsements**

- Once Graduation Endorsements have been created, students can be added to them.
- As the student plans, enrolls in, or receives credit for a course or courses in the endorsement, the student's status within the endorsement will be calculated and then displayed on the student's Profile and Graduation Status pages.
- Click Manage to make changes.
- From this page, several actions can be taken:
  - ADD by checking the box
  - Override a Status by choosing the proper reason
  - All actions are logged

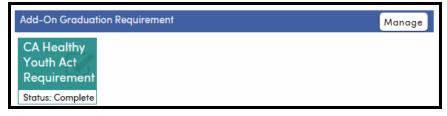

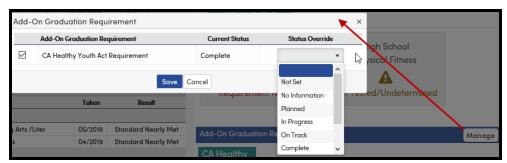

# **Endorsement Status Calculation**

The status of a student within a Graduation Requirement is based on the course records in the student's Academic Plan (APC), Transcript (HIS), and current Class Schedule (SEC).

The student's status is displayed on their Profile and Graduation Status pages:

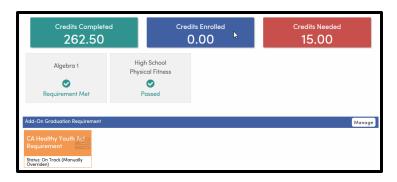

| Status:       | Including Records in Table(s):                                      | Note:                                                                                                    |
|---------------|---------------------------------------------------------------------|----------------------------------------------------------------------------------------------------|
| Complete      | Course History (HIS)                                                | Courses and credits on Transcript fulfill the Graduation Requirement                                                                                                    |
| On Track      | Course History (HIS)<br>Academic Plan (APC)<br>Class Schedule (SEC) | Courses on Transcript or in Academic Plan or in current Class<br>Schedule fulfill the requirements                                                                                     |
|               | Course History (HIS)<br>Class Schedule (SEC)                        | Student is a 12th grader: courses on <b>Transcript</b> or in current <b>Class Schedule</b> fulfill the requirements                                                                    |
| Not on Track  | Course History (HIS)<br>Academic Plan (APC)<br>Class Schedule (SEC) | Courses on Transcript or in Academic Plan or in current Class<br>Schedule do not meet the requirements                                                                                 |
|               | Course History (HIS)<br>Class Schedule (SEC)                        | Student is a 12th grader: courses on Transcript or in current Class Schedule do not meet the requirements                                                                              |
| In Progress   | Course History (HIS)<br>Class Schedule (SEC)                        | Student is in 11th grade or below; some courses in requirements are on the Transcript                                                                                                  |
| Planned       | Course History (HIS)<br>Class Schedule (SEC)                        | Student is in 11th grade or below; no courses meeting the requirements are on the student's <b>Transcript</b> but courses in the requirements are in the current <b>Class Schedule</b> |
| Not Available | Course History (HIS)<br>Class Schedule (SEC)                        | Student is in 11th grade or below; no courses on Transcript or in current Class Schedule count in a requirement                                                                        |
| Incomplete    |                                                                     | Student is in the 12th grade. Endorsement requirements are not complete and student has a graduation code in the STU.HSG field.                                                        |

# Key Takeaways

### **Need to Know**

- Proper marking of Courses is key!
- Enhanced Transcript Style reports more data
- Transcript Indicators allow more information about courses to be displayed
- Custom Score Translations to allows text to appear for tests instead of scores
- Use Add-On Graduation Requirements to document other milestones for graduation

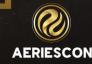

# Other Sessions Related to Transcripts

- Session 420 Creating and Maintaining Student Transcripts
- Session 421-2 Graduation & College Entrance Tracking
- Session 410 Grade Reporting for Secondary Schools
- Session 415 Secondary Standards Based Grades
- Session 610 Academic Plans

# THANK YOU!

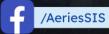

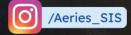

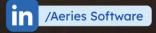

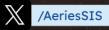

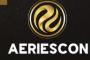

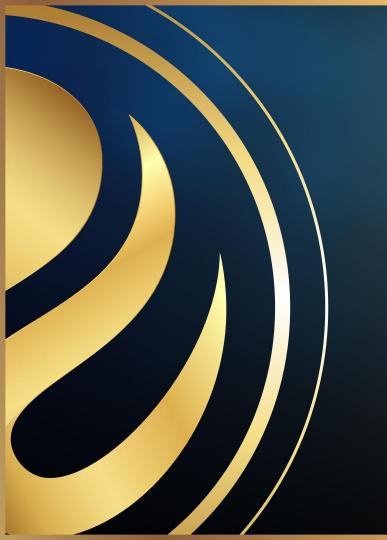

# Share your Feedback:

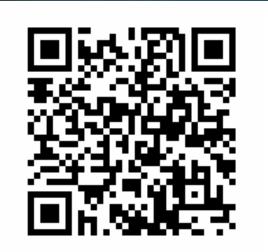

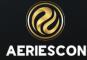